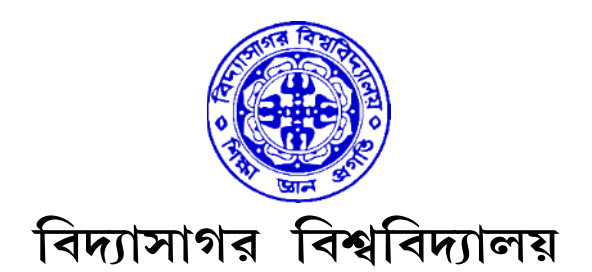

# VIDYASAGAR UNIVERSITY

## B.Sc. Honours Examination 2021

(CBCS)

## 1st Semester

## COMPUTER SCIENCE

## PAPER—GE1T & GE1P

### COMPUTER FUNDAMENTALS

Full Marks : 60

Time : 3 Hours

The figures in the right-hand margin indicate full marks.

Candidates are required to give their answers in their own words as far as practicable.

### THEORY : GE1T

### Group – A

Answer any *three* questions.  $3 \times 12$ 

1. (a) Why base-2 number system is used in digital computer ?

(b) What is cache memory ? Why is it necessary ?

- (c) Perform the subtraction operation using 1's and 2's complement of the following numbers  $(101101)_2$  and  $(1110111)_2$  $3+(3+2)+(2+2)$
- 2. (a) What are the differences between real and virtual memory ?
	- (b) Describe different types of computer system with their uses.
	- (c) Write down the difference between RAM and ROM.  $4+6+2$
- 3. (a) Give two differences between tape drive and magnetic disk.
	- (b) Explain the working of different types of mouse.
	- (c) Shortly explain system software, application software and utility software.  $3+3+6$
- 4. (a) Write down a procedure to convert a Binary Number to a Decimal Number with a suitable example.
	- (b) Briefly explain the register set in a CPU. 6+6
- 5. (a) Briefly describe the memory hierarchy of computer system based on speed and size.
	- (b) Differentiate between source code and object code. 8+4
- **6.** Write short notes on (any  $two$ ) : 2 $\times$ 6
	- (a) BCD number
	- (b) Generations of Computer
	- (c) Functions of Operating System.

C/21/BSC/1st Sem/COSH–GE1T & GE1P

#### Group – B

Answer any two questions.  $2 \times 2$ 

- 7. Differentiate between computer hardware and software.
- **8.** Convert  $(1011011)<sub>16</sub> = (?)<sub>2</sub>$ .
- **9.** What is bit and byte? How many bits are present in 2 byte?
- 10. What do you mean by a virus in context to computer system?

#### PRACTICAL : GE1P

Answer any one question. 1×15

- 1. Write a 10 line paragraph and perform the following formatting on the page.
	- (a) All text should be left justified.
	- (b) Line spacing in the paragraph be 1.2".
	- (c) Use size 11 Calibri font.
	- (d) Edit your writing for spelling and grammar.
	- (e) Include a title page with your name, course number, and date of examination.
	- (f) Use Word Header & Footer to insert a header, including your last name and the page number, positioned at the top right side of the page.
- 2. Create a telephone directory
	- The heading should be 16-point Arial Font in bold
	- The rest of the document should use 10-point font size
	- Other headings should use 10-point Courier New Font
	- The footer should show the page number as well as the date last updated.

C/21/BSC/1st Sem/COSH–GE1T & GE1P

3

- 3. Create a spreadsheet like the one below. Enter all the numbers.
	- (a) Insert the title "Monthly Budget" and center and merge it.
		- i) Change the font to Times New Roman, size 14.
		- ii) Make the text white and the fill black.
	- (b) Insert the subtitle "January 2005 June 2005."
		- i) Change the font to Calibri, size 10
		- ii) Make text white and fill black.
		- iii) Center and merge it.
	- (c) Center and bold the headings (months and average)
		- i) Change the font to BakerSignet on the headings
		- ii) Bold the headings in column A.
		- iii) Change the font to Arial.

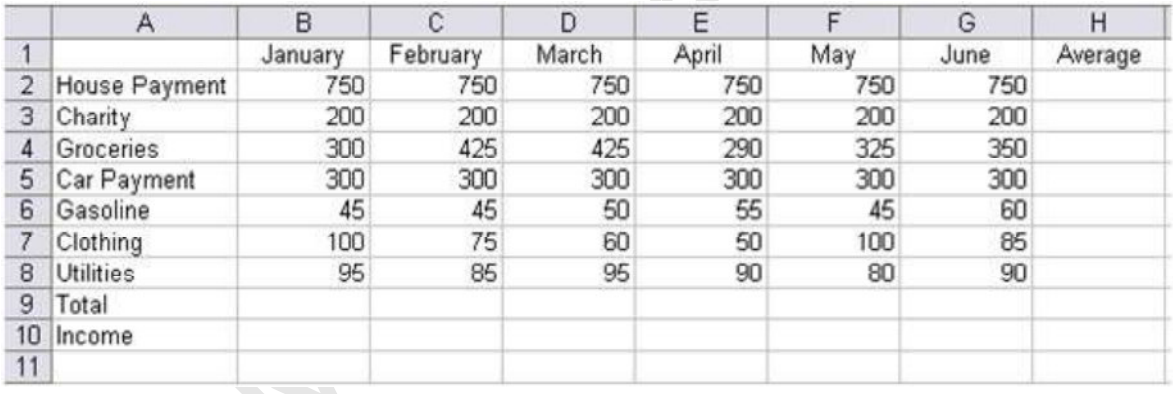

Answer any one question.  $1\times5$ 

4. Prepare a grocery list having four columns (Serial number, the name of the product, quantity and price) for the month of April, 21.

5. Create the following documents:

A newsletter with a headline and 2 columns in portrait orientation, including at least one image surrounded by text.

6. In MS word, wrap a text around the image.

C/21/BSC/1st Sem/COSH–GE1T & GE1P